# Phirio

### Visualisation avancée de données avec Python

## Durée:2 jours 29 au 31 janvier

1 960 €

3 au 5 avril 3 au 5 juin

15 au 17 septembre 12 au 14 novembre

#### Public :

Développeurs souhaitant mettre en valeur les données scientifiques avec un support visuel, Data analysts, Data scientists.

#### Objectifs

Savoir traiter les données scientifiques brutes pour leur visualisation Savoir utiliser les librairies graphiques de python pour visualiser des données Graphiques spécifiques : graphes dynamiques, cartographie

#### Connaissances préalables nécessaires :

Avoir suivi la formation "Python Initiation" ou avoir un niveau équivalent et avoir une pratique régulière du langage Python

#### Programme :

#### Visualisation de données

Contexte de la visualisation de données scientifiques et pièges à éviter

Concepts essentiels de la communication visuelle (couleurs, taille, forme, type de graphique, ...)

Architecture de présentation des données (DPA)

La valorisation des données. Les indicateurs de performance clés (KPI).

Objectifs et règles de conception : clarté, pertinence, cohérence, stimulation.

Principes de perceptions des informations.

Types de visualisation de base : graphiques linéaires, diagrammes en secteurs, cartes de zone, frise

chronologique, diagrammes de dispersion, arbres, pyramides des populations

Types évolués : infographie, nuages de bulles, graphiques à puces, cartes de chaleur, graphiques de séries chronologiques

Atelier : mise en évidence de la pertinence du type de graphiques : comparaison camemberts, barres, chandeliers japonais, ...

#### Personnalisation des graphes avec Matplotlib

Fonctionnement de matplotlib : les backends, graphiques interactifs, polices, gestion des évènements, performances.

Exploration du package pour créer des graphes sur différents types de données (qualitatives, quantitatives, séries temporelles, 3 dimensions)

Affiner et compléter les graphes (échelle, valeurs aberrrantes, barres d'erreur, etc ..)

Les types : bar, scatter, plot, boxplot, fill\_between, imshow, tricontour, quiver

Personnalisation de graphes (légende, points remarquables avec flèche et texte en LateX dans le graphe, modification du style de graphe)

#### Atelier : création de graphiques personnalisés. Utilisation des styles Matplotlib

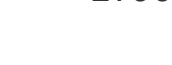

LY005

# Phirio  $\Box$

Atelier : détection d'anomalie par l'utilisation d'animations

#### Packages spécialisés

Transformer des données avec Pandas (calculs d'agrégats, traitement des valeurs manquantes ou incohérentes, gestion des dates, etc ...

Atelier : nettoyage, préparation et regroupement de données de

températures. Mise en oeuvre des bfill, ffill, ... Gestion des nan. Gestion des données temporelles. Préparation des données pour visualisation. Le package Seaborn pour les données statistiques (box plot, pair plot, violin plot, matrices de graphiques, cartes thermiques, etc ...)

Atelier : installation du paquet et création d'une carte thermique sur les données précédentes.

Cartographie (package cartopy et/ou Folium)

Atelier : ajout d'une planisphère sur la carte thermique précédente. Visualisation des points chauds de la planère en fonction des années.

#### Interactivité et gros volumes de données

Création de dashboards simples (graphes et boutons simples permettant l'action de l'utilisateur) Dashboards interactifs et partageables (par exemple, lien avec un notebook IPython ou Jupyter) Création de graphiques web interactifs avec le package Bokeh, Plotty ... Les apis Bokeh

Atelier : mise en oeuvre de Bokeh. Création d'un graphique interactif reliant les isothermes de la carte précédente

Visualisation dans un navigateur. Passage à l'échelle, présentation de l'écosystème HoloViz : datashader, geoviews, panel. Gros volume de données avec datashader ou holoViz.

Atelier : intégration de données vents, visibilité au graphique précédent.

Mise en évidence de la tenue à la charge.